## 텍스트 파일과 이진 파일의 입출력

- ◆ \_텍스트 모드로 처리 (텍스트 편집기로 내용확인 가능) (파일 열기 모드 't')
	- fprintf( FILE \*fp, const char \*buf, … );
	- fscanf( FILE  $*$ fp, const char  $*$ buf,  $\cdots$  );
- ▶ 이진 모드로 처리 (파일 열기 모드 'b' )
	- fwrite( const void \*ptr, size\_t size, size\_t n, FILE  $*$ fp );
	- fread(void \*destbuf, size\_t size, size\_t n, FILE \*fp );
- ◆ 구조체 내용 그대로 파일에 쓰기
	- 이진 모드로 처리

#### 파일에서 학생 구조체 정보 읽기 (fwrite.c 1/2)

```
#define _CRT_SECURE_NO_WARNINGS
#include <stdio.h>
#include <string.h>
#include <stdlib.h>
```
struct personscore

{

```
int number;
char name[40];
int mid;
int final;
int quiz;
```
}; typedef struct personscore pscore;

이름과 성적(중간, 기말, 퀴즈)을 입력하세요. name1 90 95 10 name2 80 89 9 name3 90 91 9  $\wedge$ 7

### 학생 구조체 정보를 반복 입력받아 파일에 저장

(fwrite.c 2/2) 이름과 성적(중간, 기말, 퀴즈) int main() { char fname $[] = "score/bin";$  FILE \*f; char line[80]; int cnt =  $0$ ;

pscore score;

name1 90 95 10 name2 80 89 9 name3 90 91 9  $\wedge$ 7

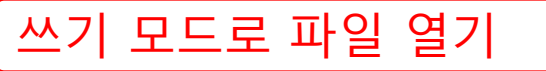

if (  $(f = \text{fopen}(\text{frame}, \text{ "wb"))} == \text{NULL}$  ) { printf("파일이 열리지 않습니다.\n"); exit(1); };

```
sscanf(line, "%s %d %d %d", 【구조체 내용을 파일에 저장
fgets(line, 80, stdin); Control+Z 누를 때까지 줄 단위로 입력 받기
  printf("이름과 성적(중간, 기말, 퀴즈)을 입력하세요.\n");
   while (!feof(stdin)) {
         score.name, &score.mid, &score.final, &score.quiz);
     score.number = ++cnt;
      fwrite(&score, sizeof(pscore), 1, f);
      fgets(line, 80, stdin);
 }
   fclose(f);
   return 0;
```
#### 파일에서 학생 구조체 정보 읽기 (fread.c 1/2)

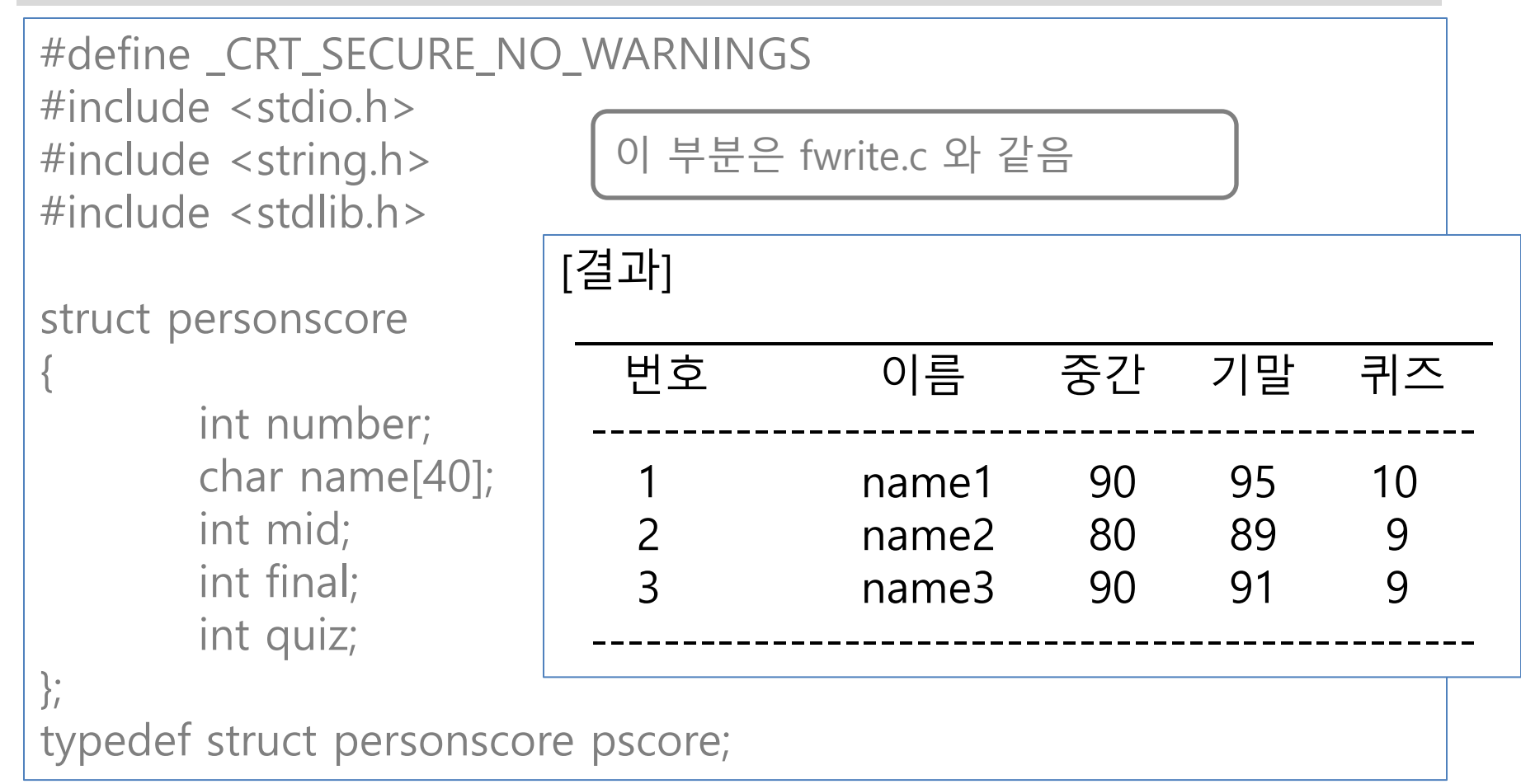

```
<u>파일에서 학생 구조체 정보 읽기</u>
void printhead() { fread.c 2/2)
   printf("%s\n", "
   .<br>printf("%8s%15s%10s%8s%8s\n", "번호", "이름", "중간", "기말", "퀴즈");
    printf("%s\n", " -------------------------------------------------");
}
int main() {
   char fname[] = "score/bin";FILE *f;
    pscore score;
   if ((f = \text{fopen}(\text{frame}, "rb")) == \text{NULL})printf("파일이 열리지 않습니다.\n"); exit(1); };
    printhead();
    fread(&score, sizeof(pscore), 1, f);
    while (!feof(f)) {
       fprintf(stdout, "%6d%18s%8d%8d%8d\n",
          score.number, score.name, score.mid, score.final, score.quiz);
       fread(&score, sizeof(pscore), 1, f);
 }
    printf("%s\n", " -------------------------------------------------");
    fclose(f);
    return 0;
                                        이진모드로 파일 f에서
                                        구조체 pscore 자료 읽기
```
# 파일 접근 처리

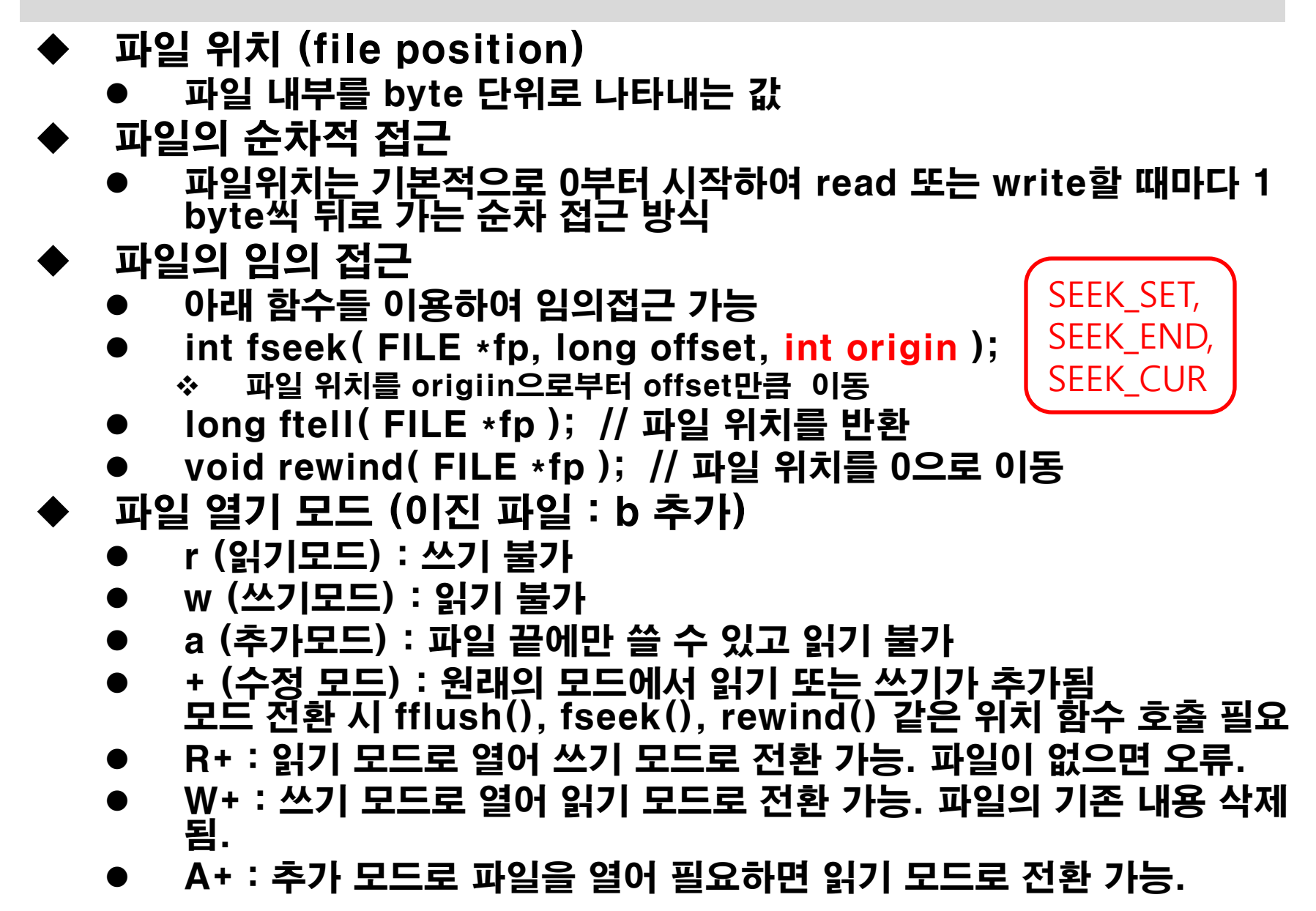

#### 학생 성적 정보 추가하기 (appendscorefile.c 1/3)

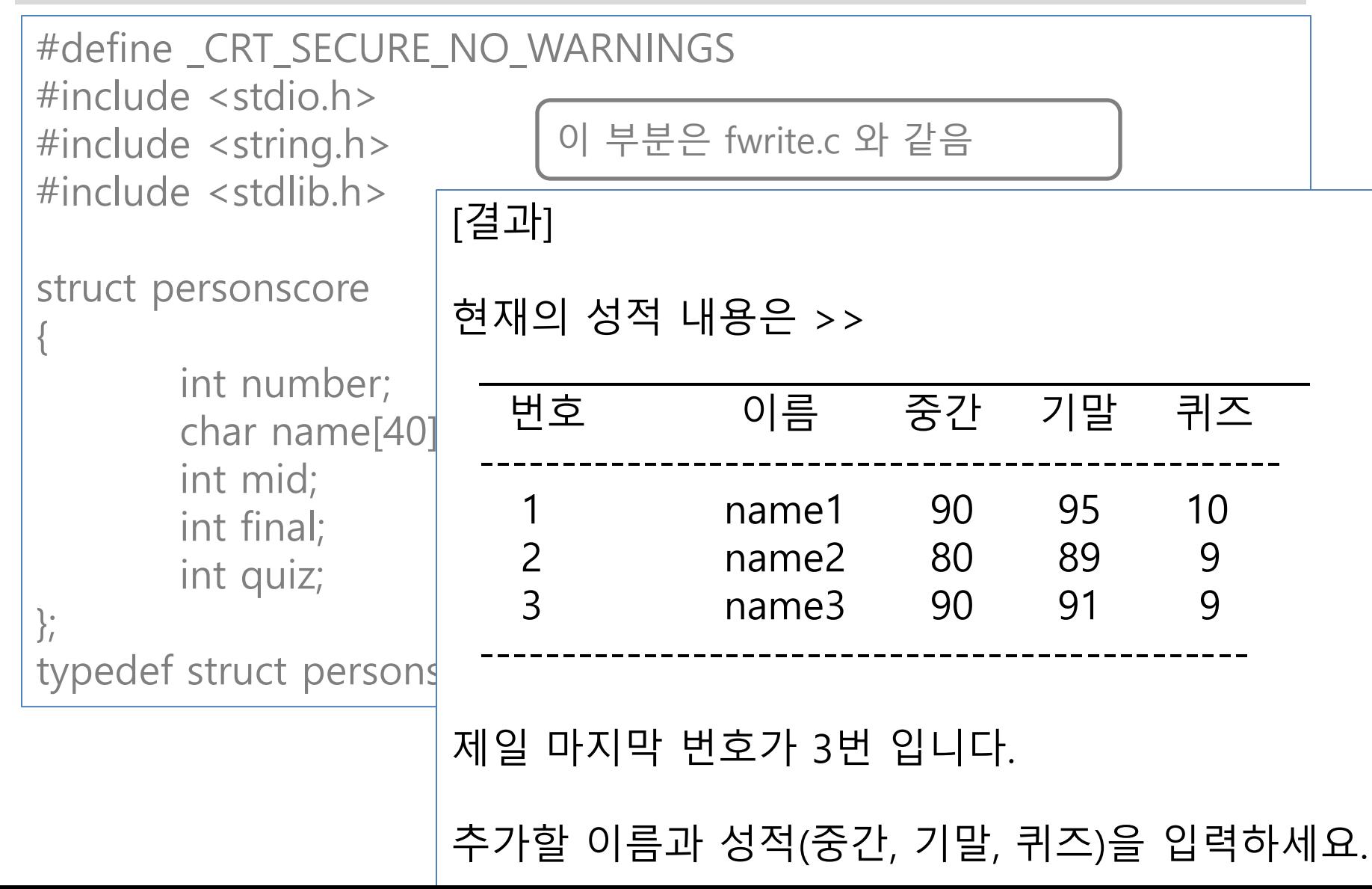

```
void appendscore(FILE *f, int cnt) {
   pscore score = \{ 0 \};
    char line[80];
   printf("추가할 이름과 성적(중간, 기말, 퀴즈)을 입력하세요.\n\n");
    fgets(line, 80, stdin);
    while (!feof(stdin)) {
       sscanf_s(line, "%s %d %d %d", 
          score.name, 40, &score.mid, &score.final, &score.quiz);
      score.number = ++cnt;
       fwrite(&score, sizeof(pscore), 1, f);
       fgets(line, 80, stdin);
 }
}
int printscore(FILE *f) {
    rewind(f);
    pscore score;
   int readcnt = fread(\&score, sizeof(pscore), 1, f);
   if (readcnt == 0) { printf("성적 정보가 없습니다. >>\n"); return 0; }
    printhead();
   while (!feof(f)) {
       fprintf(stdout, "%6d%18s%8d%8d%8d\n",
          score.number, score.name, score.mid, score.final, score.quiz);
                                         학생 성적 정보 추가하기
                                         (appendscorefile.c 2/3)
```
fread(&score, sizeof(pscore), 1, f);

```
void printhead() {
  printf("\n현재의 성적 내용은 >>\n");
  fprintf(stdout, "%s\n", "
  fprintf(stdout, "%8s%15s%10s%8s%8s\n", "번호", "이름", "중간", "기말", "
  fprintf(stdout, "%s\n", " ------------------------
}
int main() {
  char fname[] = "score/bin";
  FILE *f; int cnt = 0; long offset = 0;
  if ((f = fopen(fname, "ab+")) == NULL) {
     printf("파일이 열리지 않습니다.\n"); exit(1); }
  int readcnt = printscore(f);
  if (readcnt == 1) {
      pscore score;
      offset = (long) sizeof(pscore);
      fseek(f, -offset, SEEK_END);
      fread(&score, sizeof(pscore), 1, f); 
      cnt = score.number;
     printf("\n제일 마지막 번호가 %d번 입니다. \n\n", cnt);
 }
   fseek(f, 0L, SEEK_END);
  appendscore(f, cnt);    printscore(f);
  f_{\text{clock}}(f); roturn 0;
                                   학생 성적 정보 추가하기
                                   (appendscorefile.c 3/3)
                                       파일의 마지막에 저장된 학생 정보
                                       를 읽음.
```